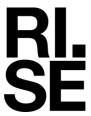

Testrapport – Norske Takstolprodusenters Forening – Biokjemi Norge AS

# Brannteknisk prøving av lastbærende takstoler

Prøving basert på NS-EN 1365-2:2014

Forfatter: Dag Olav Snersrud

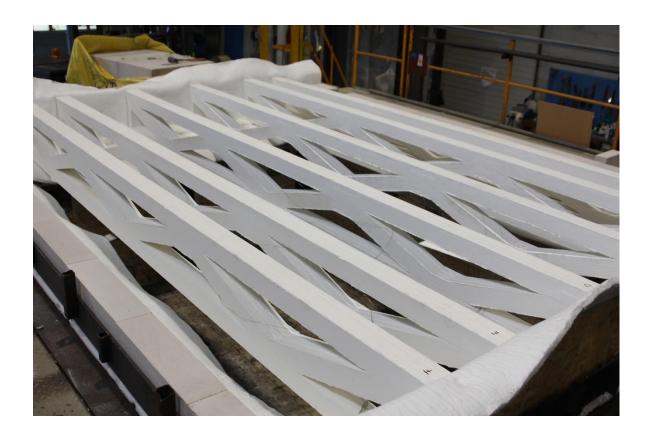

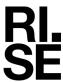

# Brannteknisk prøving av last-bærende takstoler

| VERSJON                  |                       | DATO                        |
|--------------------------|-----------------------|-----------------------------|
| 3                        | 2023-01-31            |                             |
|                          |                       |                             |
| FORFATTER                |                       |                             |
| Dag Olav Snersrud        |                       |                             |
| OPPDRAGSGIVER            |                       | OPPDRAGSGIVERS REF.         |
| Norske Takstolprodusente | rs Forening           | Arnold Sagen                |
| Middelthuns gate 27      |                       |                             |
| 0368 Oslo                |                       |                             |
|                          |                       |                             |
| PROSJEKTNR.              |                       | ANTALL SIDER INKL. VEDLEGG: |
| 150011-25                |                       | 22                          |
|                          |                       |                             |
| PRØVEOBJEKT              |                       | PRØVEOBJEKT MOTTATT         |
| Lastbærende takstoler    |                       | 2022-09-08                  |
|                          |                       |                             |
| PRØVEPROGRAM             | PRØVESTED             | PRØVEDATO                   |
| Basert på NS-EN 1365-2:  | RISE Fire Research AS | 2022-09-15                  |
| 2014                     | Tillerbruvegen 202    |                             |
|                          | 7092 Tiller, Norge    |                             |
|                          | 7072 Tiller, Norge    |                             |

#### SAMMENDRAG

En takkonstruksjon med bærende takstoler ble testet fritt opplagt i en testramme og påført last tilsvarende 29,4 kN fordelt over 6 takstoler. Se kapitel 4 for nærmere beskrivelse av lastpåføringen og for en detaljert beskrivelse av prøvestykket.

| UTARBEIDET AV            |                                       | SIGNATUR<br>Dag Olav Shersrud |  |
|--------------------------|---------------------------------------|-------------------------------|--|
| Dag Olav Snersrud, Pros  |                                       |                               |  |
| SJEKKET AV               | Pos Atlana                            |                               |  |
| Per Arne Hansen, Senior  | to Atlana                             |                               |  |
| GODKJENT AV              | \ \ \ \ \ \ \ \ \ \ \ \ \ \ \ \ \ \ \ |                               |  |
|                          | Repl ala                              |                               |  |
| Robert Olofsson, Seniori | ngeniør                               | repu co-                      |  |
| RAPPORTNR.               | GRADERING                             | GRADERING DENNE SIDE          |  |
|                          |                                       |                               |  |

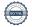

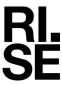

# Historikk

| VERSJON<br>1 | DATO<br>2022-11-29 | VERSJONSBESKRIVELSE<br>Første versjon.                |
|--------------|--------------------|-------------------------------------------------------|
| 2            | 2022-12-12         | Andre versjon. Biokjemi Norge AS lagt til på forside. |
| 3            | 2023-01-31         | Tredje versjon. Figur 11 er oppdatert.                |
|              |                    |                                                       |

VERSJON

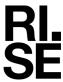

# Innholdsfortegnelse

| 1      | Bem  | nerkninger og avvik                               | 4  |  |
|--------|------|---------------------------------------------------|----|--|
| 2 Prøv |      | veresultater                                      |    |  |
|        | 2.1  | Sammenfatning av prøvingsresultater               | 5  |  |
|        | 2.2  | Visuelle observasjoner under og etter prøving     | 5  |  |
|        | 2.3  | Instrumentering av prøvestykke                    | 6  |  |
|        | 2.4  | Grafisk fremstilling av prøvingsresultater        | 8  |  |
| 3      | Bild | er                                                | 10 |  |
| 4      | Prøv | vestykket og testoppsett                          | 13 |  |
|        | 4.1  | Generelt                                          | 13 |  |
|        | 4.2  | Oppbygging av prøvestykket                        | 13 |  |
|        | 4.3  | Verifikasjon                                      | 14 |  |
|        | 4.4  | Produsenter og leverandører                       | 15 |  |
| 4.4    | 4.1  | Valg av prøvestykke og komponenter/materialer     | 15 |  |
|        | 4.5  | Klimakondisjonering                               | 15 |  |
|        | 4.6  | Materialegenskaper                                | 15 |  |
| 5      | Teg  | ninger                                            | 15 |  |
| 6      | Prøv | vingens utførelse                                 | 19 |  |
|        | 6.1  | Personer tilstede under test                      | 19 |  |
|        | 6.2  | Grafisk fremstilling av trykk og temperatur i ovn | 21 |  |

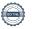

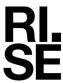

## 1 Bemerkninger og avvik

Testen beskrevet i denne rapport ble utført basert på EN 1365-2. Testen ble utført med avvik fra EN 1365-2 ift. testoppsett og instrumentering. Rapporten kan derfor ikke brukes for å tildele klassifisering iht. EN 13501-2 basert på resultatene av denne testen. I rapporten er resultatene fortsatt vurdert opp mot kriteriene i EN 1363-1 for informasjonsformål.

Det registrerte ovnstrykket var utenfor toleransekravene i perioden mellom 5 og 13 minutter av testtiden.

Evaluering av prøvestykkets integritet og isolasjon ble ikke gjort under testen.

Følgende uttalelser skal iht. EN 1363-1 gjengis i rapporten:

"This report details the method of construction, the test conditions and the results obtained when the specific element of construction described herein was tested following the procedure outlined in EN 1363-1, and where appropriate EN 1363-2. Any significant deviation with respect to size, constructional details, loads, stresses, edge or end conditions other than those allowed under the field of direct application in the relevant test method is not covered by this report.

Because of the nature of fire resistance testing and the consequent difficulty in quantifying the uncertainty of measurement of fire resistance, it is not possible to provide a stated degree of accuracy of the result."

Referanser til standarder i denne testrapporten henviser til følgende versjoner/utgaver:

| Referanse: | Standard og versjon/utgave:                                                                       |
|------------|---------------------------------------------------------------------------------------------------|
| EN 1363-1  | NS-EN 1363-1:2020 – Prøving av brannmotstand – Del 1: Generelle krav.                             |
| EN 1365-2  | NS-EN 1365-2:2014 – Prøving av brannmotstanden til bærende bygningsdeler – Del 2:<br>Gulv og tak. |

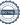

**VERSJON** 

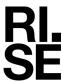

## 2 Prøveresultater

Prøvingsresultatene er dokumentert i form av:

- Visuelle observasjoner under og etter prøvingen.
- Målinger utført på prøvestykket.

## 2.1 Sammenfatning av prøvingsresultater

Tabell 1 Sammendrag av prøvingsresultater vurdert i henhold til kriterier gitt i EN 1363-1.

| Varighet av prøving: 60 minutter.  Branneksponering var mot undersiden av prøvestykket. | Tid i hele minutter uten kriteriebrudd: |
|-----------------------------------------------------------------------------------------|-----------------------------------------|
| For beregning av kriterier iht. EN 1363-1 har $L$ =4300 mm og $d$ =400 mm blitt brukt.  |                                         |
| Bæreevne [R]:                                                                           | 60 minutter                             |
| Påført last totalt 29,5 kN. Se detaljer i kapittel 4.                                   |                                         |
| Brudd på bæreevne anses å ha oppstått når:                                              |                                         |
| - nedbøyning $\geq 1.5 \times D_{limit} = 173,3 \ mm$                                   | 60 minutter                             |
| eller                                                                                   |                                         |
| - nedbøyning > $D_{limit} = 115,6 \ mm$                                                 | 60 minutter                             |
| og                                                                                      |                                         |
| – nedbøyningshastighet > $(\frac{dD}{dt})_{limit} = 5,1 \ mm/min$                       | 57 minutter                             |

## 2.2 Visuelle observasjoner under og etter prøving

Tabell 2 Visuelle observasjoner inne i prøvingsovnen, med mindre annet er spesifisert.

| Tid<br>(min:sek) | Observasjoner                                                                                        |
|------------------|----------------------------------------------------------------------------------------------------|
| 02:00            | Mye grå røyk i starten sett fra ueksponert side.                                                     |
| 09:00            | Takstolene sorte, litt gløding men ikke åpne flammer fra dem.                                        |
| 08:00            | Røyken på utsiden kommer i skjøt mellom Lecastaver og i sidene.                                      |
| 12:00            | Takstolene har glødende overfalte. Ingen åpne flammer er synlig. Mye røyk på ueksponert side.        |
| 20:00            | Mer flammer i ovnen. Tyder på branngasser fra takstolene.                                            |
| 38:00            | Fremdeles mye røyk. På grunn av flammer fra takstolene er det vanskelig å gjøre observasjoner i ovn. |
| 50:00            | Uforandret i ovnen.                                                                                  |
| 59:00            | Mye røyk på ueksponert side.                                                                         |
| 60:05            | Test avsluttes og brennere stoppes.                                                                  |

RAPPORTNR. VERSJON 150011-25A 3

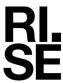

Etter at testen ble avsluttet ble Leca Byggeplank løftet av fra prøvestykket og ifm. dette kollapset prøvestykket ned i ovnen. Se vedlagte fotografier i kapittel 3.

## 2.3 Instrumentering av prøvestykke

Prøvestykket ble instrumentert i henhold til kundes ønske. Kapslede termoelementer ble tatt i bruk.

- Termoelementer (TC) i takstoler (TC 1-10). Termoelementer ble plassert mellom spikerplater på ytre og midterste takstolelement i de 3-dobble takstolene.
- Termoelementer (TC) i stålstag (TC 11-12).
- Termoelementer på Leka Byggeplank (TC 16-17).
- Vertikal deformasjon (nedbøyning) ble målt på 2 Leca Byggeplank i senter.

Tabell 3 Plassering av termoelementer og deformasjonsmålere på prøvestykket. Se Figur 1 Visuell fremstilling av termoelementplasseringer. Bjelkene er navngitt fra A-F og posisjonen i aksiell retning er angitt av tallene 1-3. for forklaring av TC-posisjoner.

| TC nr.         | Posisjon                                                                       |  |
|----------------|--------------------------------------------------------------------------------|--|
| A2             | Undergurt takstol A, posisjon 2, mellom spikerplater.                          |  |
| B1             | Overgurt takstol B, posisjon 1, mellom spikerplater.                           |  |
| B2             | Undergurt takstol B, posisjon 2, mellom spikerplater.                          |  |
| C1             | Overgurt takstol C, posisjon 1, mellom spikerplater.                           |  |
| C2             | Undergurt takstol C, posisjon 2, mellom spikerplater.                          |  |
| D2             | Undergurt takstol D, posisjon 2, mellom spikerplater.                          |  |
| D3             | Overgurt takstol D, posisjon 3, mellom spikerplater.                           |  |
| E2             | Undergurt takstol E, posisjon 2, mellom spikerplater.                          |  |
| E3             | Overgurt takstol E, posisjon 3, mellom spikerplater.                           |  |
| F2             | Undergurt takstol F, posisjon 2, mellom spikerplater.                          |  |
| Ståltemp 1/2   | Stag hengende ned i ovn på halvlengde i aksiell retning.                       |  |
| Ståltemp 1/3   | Stag hengende ned i ovn på 1/3-lengde i aksiell retning.                       |  |
| Ekstra termoel | ementer for informasjonsformål:                                                |  |
| 16             | Løfteøre Leca Byggeplank.                                                      |  |
| 17             | Løfteøre Leca Byggeplank                                                       |  |
| Nedbøyn. nr.   | Posisjon                                                                       |  |
| Deflection 5   | Nedbøyning midt på konstruksjonen, festet på overflaten av Leca<br>Byggeplank. |  |
| Deflection 6   | Nedbøyning midt på konstruksjonen, festet på overflaten av Leca<br>Byggeplank. |  |

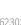

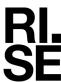

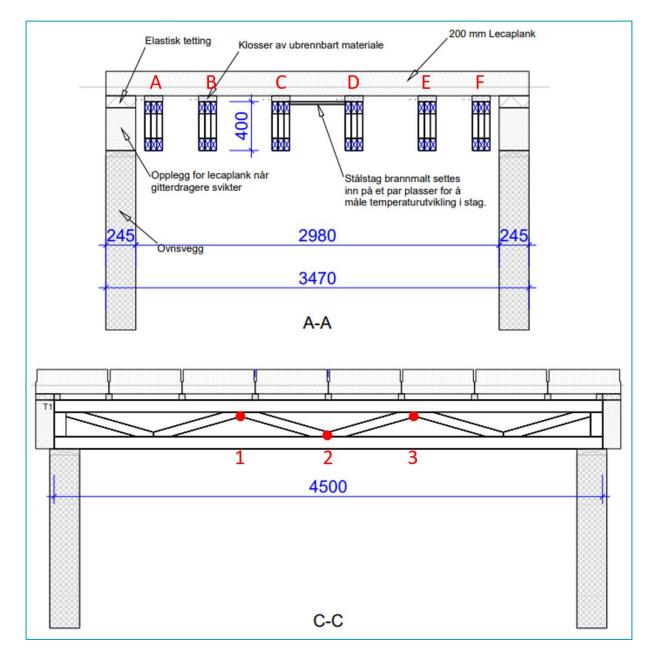

Figur 1 Visuell fremstilling av termoelementplasseringer. Bjelkene er navngitt fra A-F og posisjonen i aksiell retning er angitt av tallene 1-3. Teglsteinen er illustrert i figuren av de små kvadratene mellom takstoler og Lecaplank, beskrevet som «klosser av ubrennbart materiale».

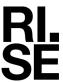

# 2.4 Grafisk fremstilling av prøvingsresultater

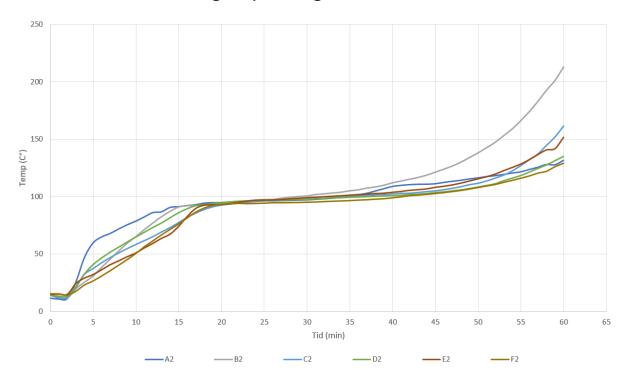

Figur 2 Temperaturmålinger på prøvestykket posisjonert i undergurten.

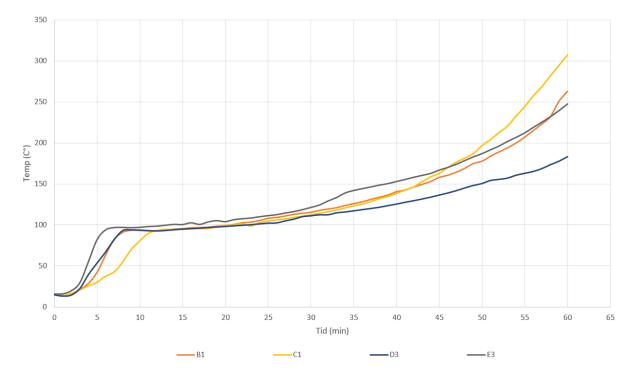

Figur 3 Temperaturmålinger på prøvestykket posisjonert i overgurten.

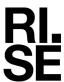

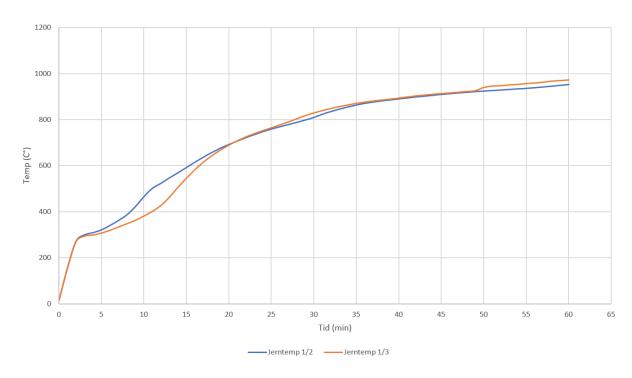

Figur 4 Temperaturmålinger på stålstag.

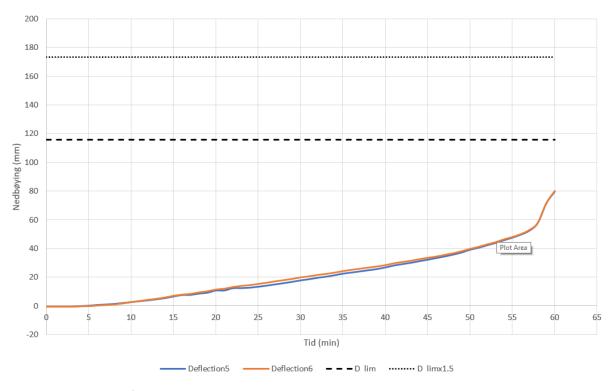

Figur 5 Nedbøyingsmåling av prøvestykket med kriterier for nedbøying.

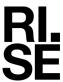

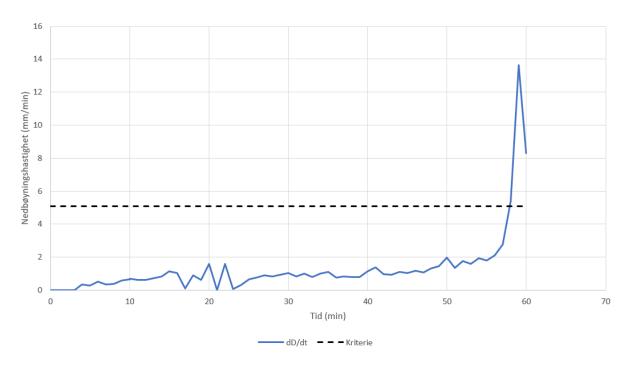

Figur 6 Nedbøyingshastighet per tid for prøvestykket med kriterie for nedbøyingshastighet.

## 3 Bilder

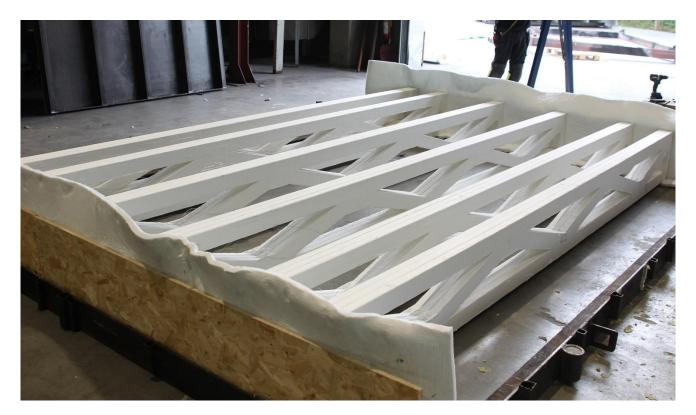

Figur 7 Takstolene ble plassert i en testramme av stål og skrudd til en trefiberplate i begge ender med AES-fiberisolasjon mellom takstolene og testrammen.

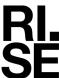

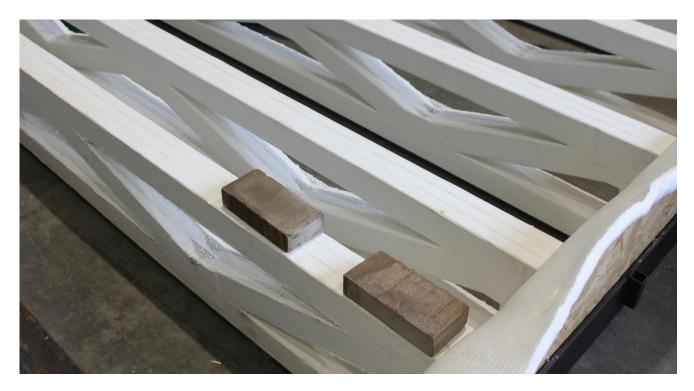

Figur 8 Teglstein ble løst plassert oppå takstolene før Leca Byggeplank ble løftet på.

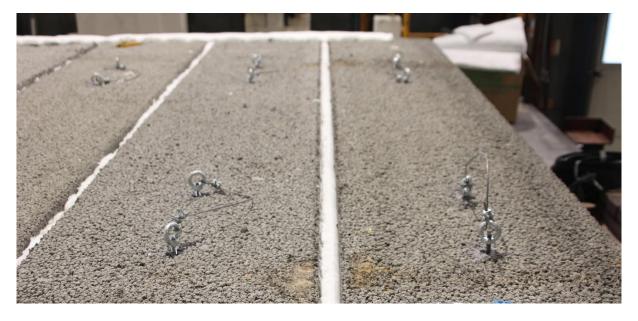

Figur 9 Leca Byggeplank ble løftet og lagt ned på teglsteinene på takstolene med AES-fiberisolasjon mellom hver Leca Byggeplank. Hempene er laget av stålvaier og Leca anker, og ble brukt til å løfte av/på.

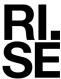

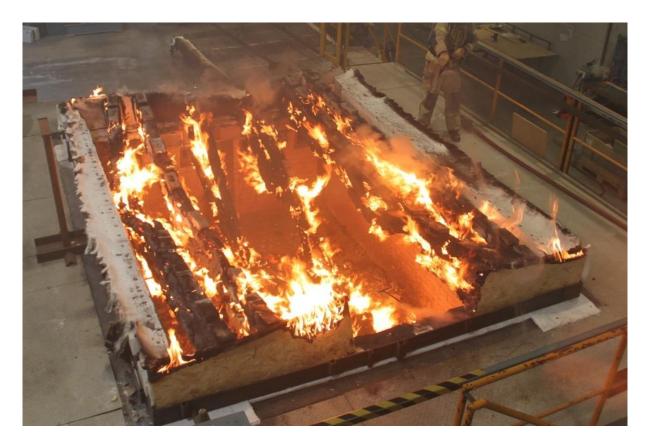

Figur 10 Takstolene brenner etter at Leca Byggeplank har blitt løftet av fra ovn, og alle takstoler har enten delvis eller fullstendig kollapset ned i ovnen.

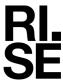

# 4 Prøvestykket og testoppsett

### 4.1 Generelt

#### Tabell 4 Generell informasjon om prøvestykket.

| Type konstruksjon: | Takstoler.                                                                                                    |  |
|--------------------|----------------------------------------------------------------------------------------------------|--|
| Eksponert side:    | Branneksponert fra undersiden.                                                                                                    |  |
| Ytre dimensjoner:  | 3500 mm x 4800 mm                                                                                                    |  |
| Spennvidde:        | 4300 mm. Fritt opplagt.                                                                                                    |  |
| Påført last:       | Det ble påført last tilsvarende totalt 29,5 kN fordelt på 6 takstoler.<br>Omregnet til kg blir dette 3007 kg. Lasten ble påført ved hjelp av<br>Leca Byggeplank slik som vist i Tabell 5 Viser lasten fordelt over<br>hver av de 6 lastbærende takstolene TA-TF.                                        |  |
|                    | Teglstein ble lagt på takstolene og ble brukt som opplegg for Leca<br>Byggeplank. Teglsteinen ble lagt i skjøten mellom Leca Byggeplank,<br>og ble derfor plassert på cc 600 mm. Lasten som ble påført per<br>takstol kan beregnes ut fra senteravstander mellom takstolene<br>beskrevet i kapitel 4.2. |  |
|                    | Leca Byggeplank, 8 stk, ble brukt til å belaste takstolene med gitt last, men deres funksjon var også å lukke ovnen. Hver Leca Byggeplank hadde dimensjoner T×B×L= 200×600×3480 mm og en flatevekt på 180 kg/m². Skjøtene mellom hver Leca Byggeplank ble isolert med AES-fiberisolasjon.               |  |
|                    | Lasten ble påført mer enn 15 minutter før branntesten startet.                                                                                                    |  |

Tabell 5 Viser lasten fordelt over hver av de 6 lastbærende takstolene  $T_A$ - $T_F$ .  $L_1$ - $L_8$  representerer de 8 Lecaplankene.

|                | L <sub>1</sub> | L <sub>2</sub> | L <sub>3</sub> | L <sub>4</sub> | L <sub>5</sub> | L <sub>6</sub> | L <sub>7</sub> | L <sub>8</sub> |
|----------------|----------------|----------------|----------------|----------------|----------------|----------------|----------------|----------------|
| T <sub>A</sub> |                |                |                |                |                |                |                |                |
| T <sub>B</sub> |                |                |                |                |                |                |                |                |
| T <sub>C</sub> | 375.75         | 375.75         | 375.75         | 375.75         |                |                |                |                |
| _              | kg             | kg             | kg             | kg             | kg             | kg             | kg             | kg             |
| T <sub>D</sub> |                |                |                |                |                |                |                |                |
| TE             |                |                |                |                |                |                |                |                |
| T <sub>F</sub> |                |                |                |                |                |                |                |                |

## 4.2 Oppbygging av prøvestykket

Prøvestykket var bygget opp på følgende måte:

RAPPORTNR. VERSJON 150011-25A 3

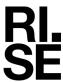

#### <u>Takstoler med brannmaling.</u>

O Takstoler med dimensjoner 36×400×4500 mm ble montert tre (3) og tre (3) samlet (dette ble gjort før takstolene ankom RISE) i vinkelramme og festet i begge ender til OSB-plater for avstiving. Takstol B, C, D og E ble montert med cc 600 mm, mens cc mellom takstol A og B, og E og F var 340 mm. Dette ble gjort for å tilfredsstille kravet om å ha minst 200 mm avstand mellom ovnskant og ytre takstol. Takstolene ble holdt sammen av spikerplater av typen «MiTek GNT100S Connector plate» som ble festet før takstolene ble brannmalt. For å montere de enkle takstolene sammen til 3-doble, ble det skrudd selvborende treskruer i punktene vist i Figur 11.

Brannmalingen som ble tatt i bruk var av typen «CON-RFB(HS) Reactive Fire Barrier Intumescent» som er en volumøkende brannmaling. Det ble påført 2 strøk med 500 μm brannmaling per strøk som ga en total malingstykkelse på 1000 μm. Påføring be gjort ved hjelp av rulle og pensel før takstolene ankom RISE.

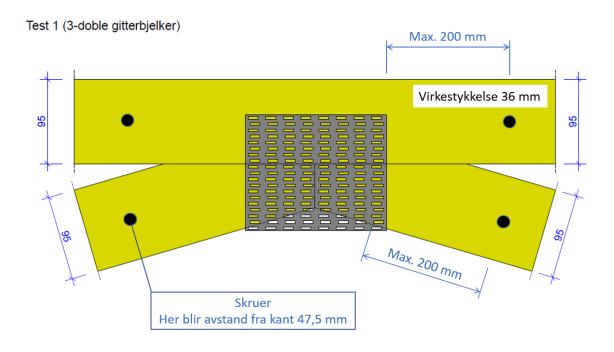

Figur 11 Festepunkter for 3-doble takstoler. Figur tilsendt fra oppdragsgiver.

## 4.3 Verifikasjon

Prøvestykkene ankom RISE ferdig malt og de tre-doble takstolene ferdig skrudd sammen, noe som ga begrenset mulighet til nærmere verifikasjon. Deretter ble takstolene montert inn i ramme som vist i vedlagte tegninger av representanter fra oppdragsgiver med bistand fra RISE tekniker.

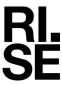

## 4.4 Produsenter og leverandører

### 4.4.1 Valg av prøvestykke og komponenter/materialer

RISE var ikke involvert i valget av inngående komponenter/materialer.

## 4.5 Klimakondisjonering

Prøvestykket ble oppbevart i testhallen fra ankomst 2022-09-08 til testing 2022-09-15.

## 4.6 Materialegenskaper

Det ble ikke gjort noen målinger på prøvestykket før test.

## 5 Tegninger

På følgende sider er det vedlagt tegninger mottatt fra oppdragsgiver. Ytterligere informasjon er arkivert på oppdraget ved RISE.

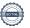

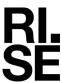

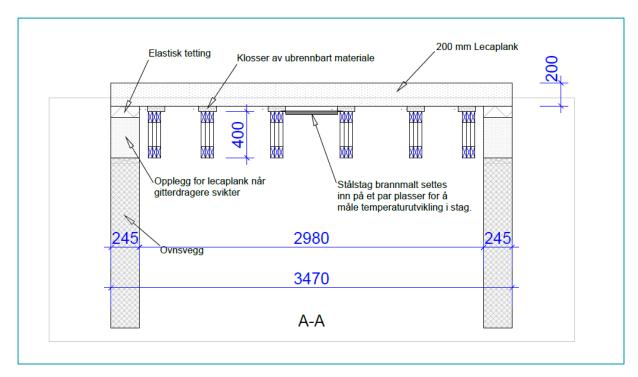

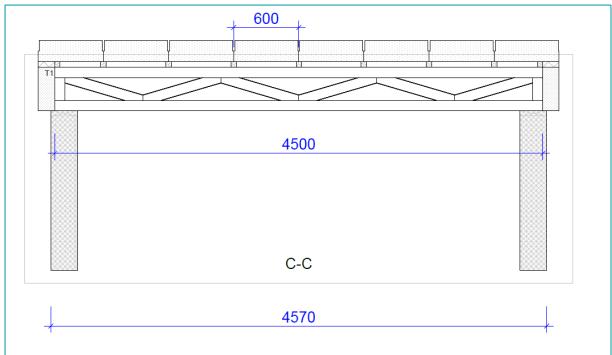

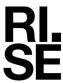

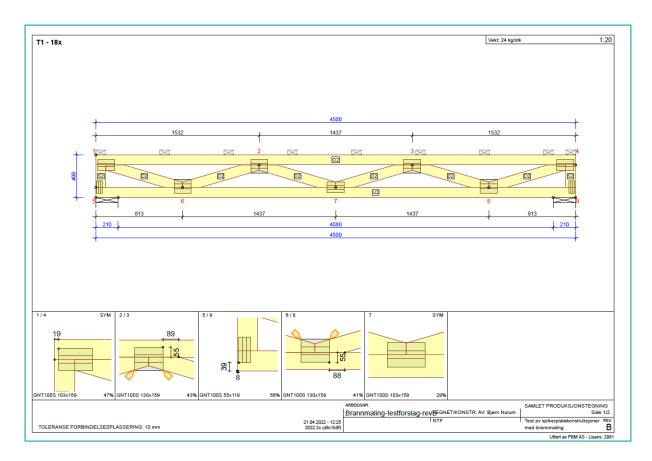

RAPPORTNR. VERSJON 150011-25A

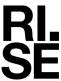

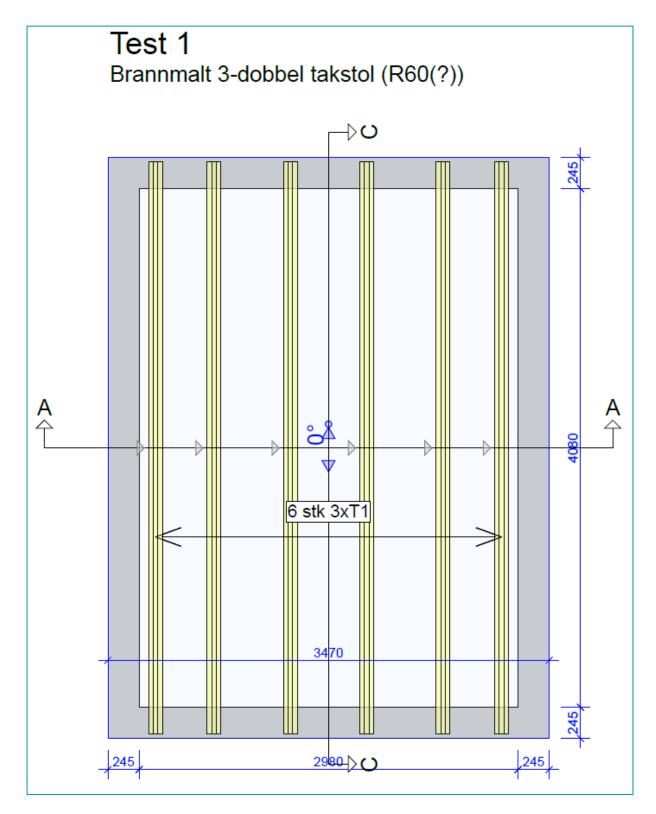

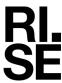

# 6 Prøvingens utførelse

#### Tabell 6 Detaljer rundt testmetode og prøvingens utførelse.

| Prøvingsstandard/metode:                    | NS-EN 1365-2:2014 &                                                                                                    |  |  |
|---------------------------------------------|----------------------------------------------------------------------------------------------------|--|--|
|                                             | NS-EN 1363-1:2020                                                                                                    |  |  |
| Montering av prøvestykket:                  | Prøvestykket ble plassert fritt opplagt i en testramme av stålvinkler.                                                           |  |  |
| Belastning:                                 | Se Tabell 5 Viser lasten fordelt over hver av de 6 lastbærende takstolene TA-TF.                                                 |  |  |
| Eksponert side:                             | Prøvestykket ble eksponert fra undersiden med<br>flammer som nådde rundt takstolene og opp til<br>undersiden av Leca Byggeplank. |  |  |
| Temperatur i testhallen under prøving:      | Start: 19°C                                                                                                    |  |  |
|                                             | Stopp: 17°C                                                                                                    |  |  |
|                                             | Gjennomsnitt: 18°C                                                                                                    |  |  |
| Prøvingsovn:                                |                                                                                                    |  |  |
| – Туре:                                     | <ul> <li>Gassfyrt (blanding av luft og propan).</li> </ul>                                                                       |  |  |
| <ul><li>Orientering:</li></ul>              | – Horisontal.                                                                                                    |  |  |
| <ul><li>Dimensjoner (B×L×D) [mm]:</li></ul> | <ul><li>3080 × 4060 × 1500 mm (B×L×D).</li></ul>                                                                                 |  |  |
| <ul><li>Termoelementer:</li></ul>           | <ul> <li>8 stk. platetermoelementer iht. EN 1363-1.</li> </ul>                                                                   |  |  |
| – Trykktransduser:                          | <ul> <li>1 stk. T-probe iht. EN 1363-1.</li> </ul>                                                                               |  |  |
| Tilsiktet differansetrykk under prøving:    | nder prøving: 20 Pa i avstand 100 mm fra underkant av takstolene.                                                                |  |  |

## 6.1 Personer tilstede under test

Tabell 7 Liste over personer som var tilstede under test samt hvilken rolle de hadde og hvem vedkommende representerte.

| Navn:                 | Representerer:              | Rolle:        |
|-----------------------|-----------------------------|---------------|
| Espen N. Pettersen    | Landheim AS                 | Observatør    |
| Anders Dingstad       | Are Treindustrier           | Observatør    |
| Håkon Holøs           | Derome Takstolteknikk AS    | Observatør    |
| Arnold Sagen          | Jatak AS                    | Oppdragsgiver |
| Bjørn Norum           | P.B.M. AS,                  | Observatør    |
| Kjell Arve Bjørnestad | Pretre AS                   | Observatør    |
| Rolf Leo Waage Nilsen | Biokjemi Norge AS           | Observatør    |
| Morten Meyer          | Boligprodusentenes Forening | Observatør    |
| Per Arne Hansen       | RISE Fire Research AS       | Prosjektleder |
| Dag Olav Snersrud     | RISE Fire Research AS       | Prosjektleder |
| Robert Olofsson       | RISE Fire Research AS       | Ovnsoperatør  |

RAPPORTNR. VERSJON 150011-25A 3

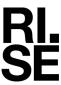

| Navn:        | Representerer:        | Rolle:   |
|--------------|-----------------------|----------|
| Frode Løvik  | RISE Fire Research AS | Tekniker |
| Frode Wolden | RISE Fire Research AS | Tekniker |

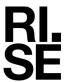

## 6.2 Grafisk fremstilling av trykk og temperatur i ovn

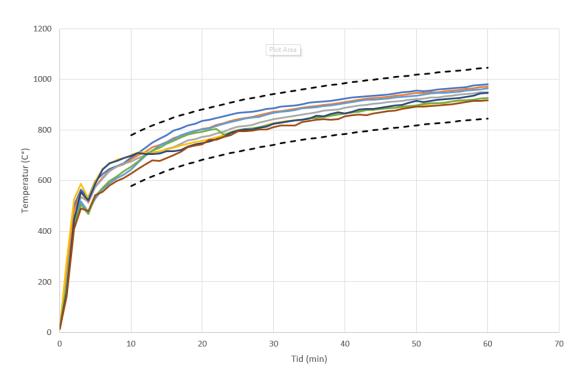

Figur 12 Ovnstemperatur og toleransekrav iht. EN 1363-1.

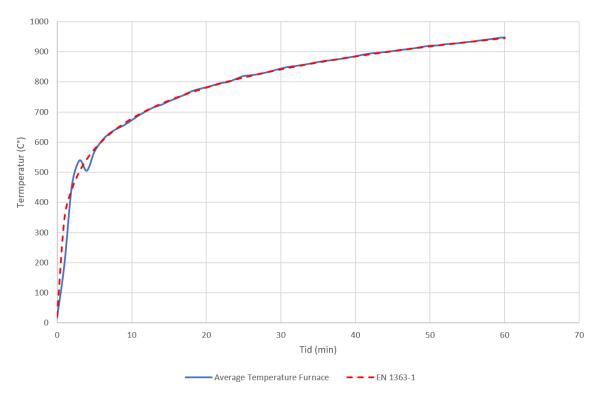

Figur 13 Gjennomsnittstemperatur i prøvingsovnen sammenlignet med standard tid-temperaturkurve gitt i EN 1363-1.

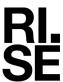

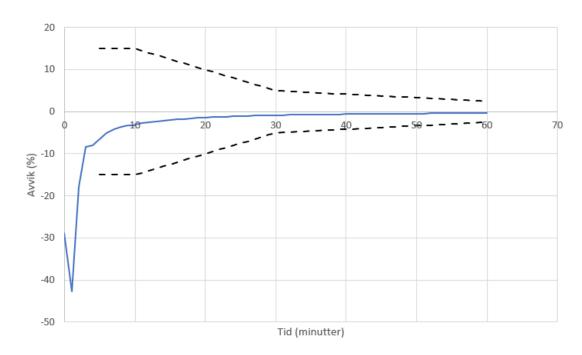

Figur 14 Avvik i prosent mellom gjennomsnittstemperatur og standard tid-temperatur med toleransekrav i EN 1363-1.

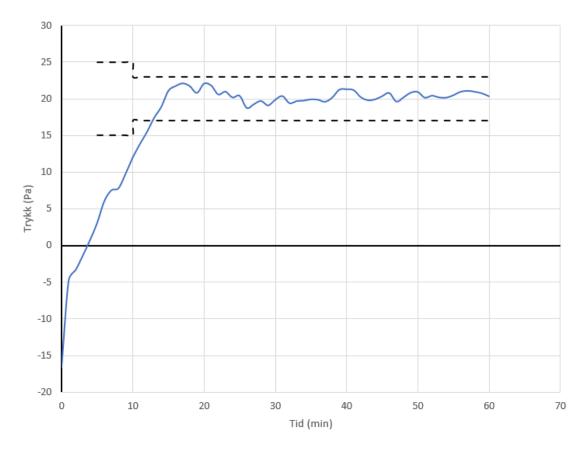

Figur 15 Ovnstrykk i prøvingsovnen målt 100 mm under eksponert overflate. Tilsiktet trykk var 20 Pa.

#### RISE Fire Research AS

Postadresse: Postboks 4767 Torgarden, 7465 Trondheim

Telefon: 464 18 000
E-post: post@risefr.no
Internett: www.risefr.no

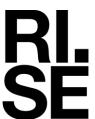

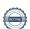

## Verification

Transaction 09222115557486230368

#### Document

Branntest\_NTF\_A\_v3\_tilSignering

Main document 24 pages Initiated on 2023-01-31 11:28:27 CET (+0100) by Dag Olav Snersrud (DOS) Finalised on 2023-01-31 12:33:41 CET (+0100)

### Signing parties

Dag Olav Snersrud (DOS)

dag.olav.snersrud@risefr.no

Dag Olav Snersrud

Signed 2023-01-31 11:29:14 CET (+0100)

Robert Olofsson (RO)

RISE Fire Research AS robert.olofsson@risefr.no

Signed 2023-01-31 11:30:47 CET (+0100)

Per Arne Hansen (PAH)

RISE Fire Research AS per.arne.hansen@risefr.no

Signed 2023-01-31 12:33:41 CET (+0100)

This verification was issued by Scrive. Information in italics has been safely verified by Scrive. For more information/evidence about this document see the concealed attachments. Use a PDF-reader such as Adobe Reader that can show concealed attachments to view the attachments. Please observe that if the document is printed, the integrity of such printed copy cannot be verified as per the below and that a basic print-out lacks the contents of the concealed attachments. The digital signature (electronic seal) ensures that the integrity of this document, including the concealed attachments, can be proven mathematically and independently of Scrive. For your convenience Scrive also provides a service that enables you to automatically verify the document's integrity at: https://scrive.com/verify

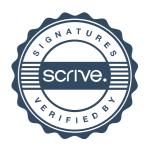